## **WMI Asset Logger Crack Registration Code Download X64**

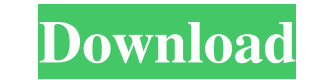

**WMI Asset Logger Crack + Free License Key Free Download For Windows**

The name says it all, thus it is precisely what it can do. WMI Asset Logger is a software application designed for Windows XP users that enables you to gather system details, such as IP address, memory, HDD info, host status, BIOS version, and so much more. In this way, you can have a fairly comprehensive view of your system without the need to access the registry. Key features: – View running processes remotely – Import TXT files – Saves all output to a file – View BIOS version, name and model – Show running processes (Windows and OSX) – Audit network systems – Download and deploy apps to systems (RAR files, ZIP files, MSI, etc) – Save system details to a file – Manage firewall settings – Show system information – Detect and kill processes – Remote shut down, restart or reboot – Ban Windows devices – Connect to systems remotely – Shut down after a specified period of time Spywareblaster is a spyware tool, which not only repairs Adware, but also runs powerful spyware removal engines. Adware removal tools for PC are normally an icon of convenience for computer owners, yet do not always provide the desired results. They are directed at one thing only, i.e. eradicating Adware on Windows systems. Mainly, such tools consists of an Adware eradication engine that scans the system for the presence of any particular Adware identified in advance. This engine then executes a repair program to remove the present Adware from the computer. Almost all such available tools are capable of eradicating most Adware, but are fairly ineffective when it comes to some of the most troublesome Adware. These are known as "Trojan viruses", and quite a number of PC users would like to keep them out of their computers. Unfortunately, the majority of such removal tools have no means of detecting the presence of such malicious software and tend to either actually get rid of the Adware or label it as "harmless". And neither are they really capable of doing so. Spywareblaster is different to other Adware removal tools in that it is capable of not only detecting the presence of Trojan software, but also running powerful spyware removal engines to eliminate malicious software from the system. This

WMI Asset Logger Serial Key is a freeware. The full version has an estimated size of 5.11 MB and is available for download from our website. WMI Asset Logger Download Link: A: I was recently impressed with a new tool called PlatformIO Community Edition. It's a free platform for IoT and is similar to Arduino IDE in that it is easy to use and has a very broad developer support. It was made for Python 3. Have a look at their "Getting started" and "Projects" pages, it's a nice introduction and there are several example projects. If you're already using Python as a scripting language for your IoT projects, check out the Python library as well, they have a good description of it on the "Getting started" page. A: If you don't have the skills to create your own and are tired of seeing scripts in.bat files or.exe files, then i would suggest zabbix. This script is less complicated than.bat or.exe, and it's easier to use than Unison. If you want to get used to python programming, then you could use zabbix-python package to create your own python script for zabbix. USA Today The Seattle Seahawks selected cornerback Tharold Simon in the third round of the 2013 NFL draft on Friday. The fourth-year junior defensive back has been plagued by suspensions in the past, according to NFL.com's Ian Rapoport. A.J. Perez of Football Study Hall writes the problem may be a rule that is difficult to understand. The rule states that a receiver who catches a pass while in motion must maintain a set position. If the receiver does not maintain a stationary position, the receivers will fall out of bounds, and the receiver will be ruled a forward pass. Whether Simon will be able to avoid these situations remains to be seen. Watch the highlights of Simon's college career, courtesy of Football Study Hall, below./\* \* Copyright (c) 2020 Huawei Technologies Co.,Ltd. \* \* openGauss is licensed under Mulan PSL v2. \* You can use this software according to the terms and conditions of the Mulan PSL v2. \* You may obtain a copy of Mulan PSL v2 at: \* \* 09e8f5149f

tool has a clean and user-friendly interface, which makes it extremely easy to use and extremely effective in performing a thorough scan of

## **WMI Asset Logger Crack + Free [Mac/Win]**

## **WMI Asset Logger**

Monitor, report, and record computer system events and activity, such as hardware and software failures, as well as document changes on a PC. The WMI Asset Logger is designed to allow you to get an overview of every detail of your network and monitor the connections of remote computers. The software collects data, such as system information, hardware condition, software performance, user details, and remote connections. The system will automatically collect information about each different system running on your network and display it in a tabular way. The software also provides an easy way to record and analyze changes on a system. It features real-time analysis for monitoring your system and event history. The software is compatible with Windows XP, Windows Vista, Windows Server 2003, Windows Server 2008, Windows 7, and Windows 8. Watch the WMI Asset Logger video. WMI Asset Logger Free Download WMI Asset Logger Summary: WMI Asset Logger is an easy-to-use monitoring tool developed by WMI Asset Logger Company designed to simplify the life of any user who needs to track all aspects of the computer network. The program is especially beneficial for technology professionals and businesses who need to keep a close eye on the network's performance and security. WMI Asset Logger allows you to make general notes, to monitor computer and hardware events and to record all changes taking place on a computer. It will enable you to store information about the computer's performance, such as user details, etc., and generate a report detailing the event's time and place. The program's built-in reporting functionality is ideal for business executives and IT managers. With it, they can create tailored reports, which can be saved as HTML, CSV or EXCEL documents. WMI Asset Logger also offers remote monitoring capabilities. This means that you can install the software on a remote computer and get information about the same. The program features a unique connection wizard, which allows you to easily connect to the network and remote computers. The software's remote monitoring capabilities are automatic and run in the background, with no need for manual monitoring. It will also bring to your attention all sorts of new changes taking place on the remote computer. WMI Asset Logger offers a wide array of features and options to suit different needs. The program is compatible with Windows XP, Vista, Windows 7, Windows 8 and Windows Server 2003, 2008 and 2008 R2. What

WMI Asset Logger is an excellent Windows application designed for Windows XP WMI Asset Logger can easily be used for hunting out all the details about any PC, or even a server, using just a few keyboard shortcuts. WMI Asset Logger has easy to understand interface that allows beginners to utilize it and the operations that it offers without having to read the documentation. WMI Asset Logger is a handy tool that, among other things, is used to get the status of a computer on a local network, locate the computers on a network, and even remotely control them. WMI Asset Logger WMI Asset Logger is a software program dedicated specifically to Windows XP users, and aids people in gathering a lot of information about your network and computer, as well as manage systems remotely. Clear-cut interface The installation process does not take very long, while the interface you come across is quite well-organized and clean. It is comprised of a menu bar, several buttons, a few boxes and some panes in which to display various information. Help contents are not comprised, which might mean that some non-experienced users might have a few difficulties in find their way around WMI Asset Logger. Information available and managing a PC remotely This utility enables you to scan your network and view information about the computers detected on it, such as BIOS name, status, IP addresses, manufacturer, model, serial number, CPU type and speed, memory, operating system and current user. Aside from that, you can select a PC and ban it or delete its results, as well as remotely connect to it, install apps, stop and start the XP firewall service, reboot or shutdown the machine after a specified period of time. View running processes and save all data to a file It is possible to view all running processes on a specific system, bring up WMI based and general details, and all the files shared on the PC. Last but not least, you should know you can import TXT documents and analyze data from them, as well as save all the gathered information to a MDB, XLS, HTML or CSV file, with just a click of the button. Multiple keyboard shortcuts are available for almost all operations, yet you should know that they cannot be customized. A final assessment The computer's performance is not going to be affected at all, as this tool does not require a large amount of resources in order to work properly. The response time is quite good and the interface is friendly to most

**System Requirements:**

Memory: 1 GB RAM Processor: 2.2 GHz Intel Core i5 Graphics: NVIDIA GeForce GTX 650 3GB DirectX: Version 11 Hard Drive: 25 GB available space Sound: DirectSound 3.0 or later (On-board) Network: Broadband Internet connection Additional Notes: While we do have the listed requirements, we aren't going to guarantee the compatibility of your hardware. Please test the game thoroughly and only buy if you're able to play it. We're not

[https://ictlife.vn/upload/files/2022/06/FBhuVIdTFWYISZDqWS9O\\_08\\_7a1bba42353c4a5cbe11fe93b388ac92\\_file.pdf](https://ictlife.vn/upload/files/2022/06/FBhuVIdTFWYISZDqWS9O_08_7a1bba42353c4a5cbe11fe93b388ac92_file.pdf) <https://www.edmoralesworld.com/directory-password-security-crack-free-download-win-mac-latest/uncategorized-ro/2022/> [https://popstay.info/upload/files/2022/06/B9EtvMlR6pJfAgD1UnIi\\_08\\_7a1bba42353c4a5cbe11fe93b388ac92\\_file.pdf](https://popstay.info/upload/files/2022/06/B9EtvMlR6pJfAgD1UnIi_08_7a1bba42353c4a5cbe11fe93b388ac92_file.pdf) [https://startclube.net/upload/files/2022/06/aavW7c5G7rClROqKdbRQ\\_08\\_7a1bba42353c4a5cbe11fe93b388ac92\\_file.pdf](https://startclube.net/upload/files/2022/06/aavW7c5G7rClROqKdbRQ_08_7a1bba42353c4a5cbe11fe93b388ac92_file.pdf) <http://cyclades.in/en/?p=29586> [https://automative.club/upload/files/2022/06/RSb1NwD8vzrFLUGyvG4T\\_08\\_2694e8c8647dd90d3584b1a858c5ff9d\\_file.pdf](https://automative.club/upload/files/2022/06/RSb1NwD8vzrFLUGyvG4T_08_2694e8c8647dd90d3584b1a858c5ff9d_file.pdf) [https://obeenetworkdev.s3.amazonaws.com/upload/files/2022/06/oJqBOq4tdRzOKRhwGznx\\_08\\_1ceb34c8c210cf232960da12fcf4775b\\_file.pdf](https://obeenetworkdev.s3.amazonaws.com/upload/files/2022/06/oJqBOq4tdRzOKRhwGznx_08_1ceb34c8c210cf232960da12fcf4775b_file.pdf) <http://cyclades.in/en/?p=29589> <https://thebrothers.cl/russell-diagram-crack-with-registration-code-download/> <https://hkcapsule.com/2022/06/08/portable-intype-crack-serial-number-full-torrent/> <http://cyclades.in/en/?p=29591> [https://automative.club/upload/files/2022/06/FxOGzOAyE6PdDsMBNuOY\\_08\\_7a1bba42353c4a5cbe11fe93b388ac92\\_file.pdf](https://automative.club/upload/files/2022/06/FxOGzOAyE6PdDsMBNuOY_08_7a1bba42353c4a5cbe11fe93b388ac92_file.pdf) [https://desifaceup.in/upload/files/2022/06/VArc4YaMiNzBX8F7Inix\\_08\\_384f5fd6292c734ab9ca4484f42632ad\\_file.pdf](https://desifaceup.in/upload/files/2022/06/VArc4YaMiNzBX8F7Inix_08_384f5fd6292c734ab9ca4484f42632ad_file.pdf) <http://cyclades.in/en/?p=29598> <https://endlessorchard.com/jagware-msg-to-pst-wizard-free-download-2022-new/> [https://www.kekogram.com/upload/files/2022/06/IuvowxdMM4b2gXpmY91k\\_08\\_7a1bba42353c4a5cbe11fe93b388ac92\\_file.pdf](https://www.kekogram.com/upload/files/2022/06/IuvowxdMM4b2gXpmY91k_08_7a1bba42353c4a5cbe11fe93b388ac92_file.pdf) <http://cyclades.in/en/?p=29592> <http://cyclades.in/en/?p=29601> [https://myinfancy.com/upload/files/2022/06/aKZHH572RLdzLvHqQOol\\_08\\_384f5fd6292c734ab9ca4484f42632ad\\_file.pdf](https://myinfancy.com/upload/files/2022/06/aKZHH572RLdzLvHqQOol_08_384f5fd6292c734ab9ca4484f42632ad_file.pdf) <http://cyclades.in/en/?p=29595>